# The luamplib package

Hans Hagen, Taco Hoekwater, Elie Roux, Philipp Gesang and Kim Dohyun Maintainer: LuaLaTeX Maintainers - Support: [<lualatex-dev@tug.org>](mailto:lualatex-dev@tug.org)

2019/03/20 v2.20.0

### Abstract

Package to have metapost code typeset directly in a document with LuaTEX.

# 1 Documentation

This packages aims at providing a simple way to typeset directly metapost code in a document with LuaTEX. LuaTEX is built with the lua mplib library, that runs metapost code. This package is basically a wrapper (in Lua) for the Lua mplib functions and some TEX functions to have the output of the mplib functions in the pdf.

In the past, the package required PDF mode in order to output something. Starting with version 2.7 it works in DVI mode as well, though DVIPDFMx is the only DVI tool currently supported.

The metapost figures are put in a TFX hbox with dimensions adjusted to the metapost code.

Using this package is easy: in Plain, type your metapost code between the macros \mplibcode and \endmplibcode, and in LATEX in the mplibcode environment.

The code is from the luatex-mplib.lua and luatex-mplib.tex files from ConTEXt, they have been adapted to ETEX and Plain by Elie Roux and Philipp Gesang, new functionalities have been added by Kim Dohyun. The changes are:

- a ETEX environment
- all TFX macros start by mplib
- use of luatexbase for errors, warnings and declaration
- possibility to use btex ... etex to typeset TFX code. textext() is a more versatile macro equivalent to TEX() from TEX.mp. TEX() is also allowed and is a synomym of textext().

n.b. Since v2.5, btex ... etex input from external mp files will also be processed by luamplib.

n.b. Since v2.20, verbatimtex ... etex from external mp files will be also processed by luamplib. Warning: This is a change from previous version.

Some more changes and cuations are:

**\mplibforcehmode** When this macro is declared, every mplibcode figure box will be typeset in horizontal mode, so \centering, \raggedleft etc will have effects. \mplibnoforcehmode, being default, reverts this setting.

**\mpliblegacybehavior{enable}** By default, \mpliblegacybehavior{enable} is already declared, in which case a verbatimtex ... etex that comes just before beginfig() is not ignored, but the T<sub>EX</sub> code will be inserted before the following mplib hbox. Using this command, each mplib box can be freely moved horizontally and/or vertically. Also, a box number might be assigned to mplib box, allowing it to be reused later (see test files).

```
\mplibcode
verbatimtex \moveright 3cm etex; beginfig(0); ... endfig;
verbatimtex \leavevmode etex; beginfig(1); ... endfig;
verbatimtex \leavevmode\lower 1ex etex; beginfig(2); ... endfig;
verbatimtex \endgraf\moveright 1cm etex; beginfig(3); ... endfig;
\endmplibcode
```

```
n.b. \endgraf should be used instead of \par inside verbatimtex ... etex.
```
By contrast, T<sub>F</sub>X code in VerbatimTeX( $\ldots$ ) or verbatimtex  $\ldots$  etex between beginfig() and endfig will be inserted after flushing out the mplib figure.

```
\mplibcode
 D := sqrt(2)**7;
 beginfig(0);
  draw fullcircle scaled D;
 VerbatimTeX("\gdef\Dia{" & decimal D & "}");
  endfig;
\endmplibcode
diameter: \Dia bp.
```
**\mpliblegacybehavior{disable}** If \mpliblegacybehavior{disabled} is declared by user, any verbatimtex ... etex will be executed, along with btex ... etex, sequentially one by one. So, some T<sub>E</sub>X code in verbatimtex ... etex will have effects on btex ... etex codes that follows.

```
\begin{mplibcode}
 beginfig(0);
 draw btex ABC etex;
 verbatimtex \bfseries etex;
 draw btex DEF etex shifted (1cm,0); % bold face
 draw btex GHI etex shifted (2cm,0); % bold face
 endfig;
\end{mplibcode}
```
About figure box metrics Notice that, after each figure is processed, macro \MPwidth stores the width value of latest figure; \MPheight, the height value. Incidentally, also note that \MPllx, \MPlly, \MPurx, and \MPury store the bounding box information of latest figure without the unit bp.

**\everymplib**, **\everyendmplib** Since v2.3, new macros \everymplib and \everyendmplib redefine token lists \everymplibtoks and \everyendmplibtoks respectively, which will be automatically inserted at the beginning and ending of each mplib code.

```
\everymplib{ beginfig(0); }
\everyendmplib{ endfig; }
\mplibcode % beginfig/endfig not needed
  draw fullcircle scaled 1cm;
\endmplibcode
```
**\mpdim** Since v2.3, \mpdim and other raw T<sub>E</sub>X commands are allowed inside mplib code. This feature is inpired by gmp.sty authored by Enrico Gregorio. Please refer the manual of gmp package for details.

```
\begin{mplibcode}
 draw origin--(\mpdim{\linewidth},0) withpen pencircle scaled 4
 dashed evenly scaled 4 withcolor \mpcolor{orange};
\end{mplibcode}
```
n.b. Users should not use the protected variant of btex ... etex as provided by gmp package. As luamplib automatically protects T<sub>E</sub>X code inbetween, \btex is not supported here.

**\mpcolor** With \mpcolor command, color names or expressions of color/xcolor packages can be used inside mplibcode enviroment, though luamplib does not automatically load these packages. See the example code above. For spot colors, (x)spotcolor (in PDF mode) and xespotcolor (in DVI mode) packages are supported as well.

**\mplibnumbersystem** Users can choose numbersystem option since v2.4. The default value scaled can be changed to double or decimal by declaring \mplibnumbersystem{double} or \mplibnumbersystem{decimal}. For details see [http://github.com/lualatex/luamplib/](http://github.com/lualatex/luamplib/issues/21) [issues/21](http://github.com/lualatex/luamplib/issues/21).

Settings regarding cache files To support btex ... etex in external .mp files, luamplib inspects the content of each and every .mp input files and makes caches if nececcsary, before returning their paths to LuaT<sub>EX</sub>'s mplib library. This would make the compilation time longer wastefully, as most .mp files do not contain btex ... etex command. So luamplib provides macros as follows, so that users can give instruction about files that do not require this functionality.

• \mplibmakenocache{<filename>[,<filename>,...]}

• \mplibcancelnocache{<filename>[,<filename>,...]}

where <filename> is a file name excluding .mp extension. Note that .mp files under \$TEXMFMAIN/metapost/base and \$TEXMFMAIN/metapost/context/base are already registered by default.

By default, cache files will be stored in \$TEXMFVAR/luamplib\_cache or, if it's not available, in the same directory as where pdf/dvi output file is saved. This however can be changed by the command \mplibcachedir{<directory path>}, where tilde ( $\gamma$ ) is interpreted as the user's home directory (on a windows machine as well). As backslashes (\) should be escaped by users, it would be easier to use slashes (/) instead.

**\mplibtextextlabel** Starting with v2.6, \mplibtextextlabel{enable} enables string labels typeset via textext() instead of infont operator. So, label("my text",origin) thereafter is exactly the same as label(textext("my text"), origin). N.B. In the background, luamplib redefines infont operator so that the right side argument (the font part) is totally ignored. Every string label therefore will be typeset with current T<sub>E</sub>X font. Also take care of char operator in the left side argument, as this might bring unpermitted characters into TEX.

**\mplibcodeinherit** Starting with v2.9, \mplibcodeinherit{enable} enables the inheritance of variables, constants, and macros defined by previous mplibcode chunks. On the contrary, the default value \mplibcodeinherit{disable} will make each code chunks being treated as an independent instance, and never affected by previous code chunks.

**\mplibglobaltextext** To inherit btex ... etex labels as well as metapost variables, it is necessary to declare \mplibglobaltextext{enable} in advance. On this case, be careful that normal T<sub>EX</sub> boxes can conflict with btex  $\dots$  etex boxes, though this would occur very rarely. Notwithstanding the danger, it is a 'must' option to activate \mplibglobaltextext if you want to use graph.mp with \mplibcodeinherit functionality.

```
\mplibcodeinherit{enable}
\mplibglobaltextext{enable}
\everymplib{ beginfig(0);} \everyendmplib{ endfig;}
\mplibcode
 label(btex $\sqrt{2}$ etex, origin);
 draw fullcircle scaled 20;
 picture pic; pic := currentpicture;
\endmplibcode
\mplibcode
  currentpicture := pic scaled 2;
\endmplibcode
```
**\mplibverbatim** Starting with v2.11, users can issue \mplibverbatim{enable}, after which the contents of mplibcode environment will be read verbatim. As a result, users cannot use \mpdim, but \mpcolor is OK. All other TFX commands outside btex ... etex or verbatimtex ... etex are not expanded and will be fed literally into the mplib process.

luamplib.cfg At the end of package loading, luamplib searches luamplib.cfg and, if found, reads the file in automatically. Frequently used settings such as \everymplib or \mplibforcehmode are suitable for going into this file.

There are (basically) two formats for metapost: plain and metafun. By default, the plain format is used, but you can set the format to be used by future figures at any time using \mplibsetformat{ $\{formation$  name}}.

# 2 Implementation

## 2.1 Lua module

```
2 luatexbase.provides_module {
3 name = "luamplib",
4 version = "2.20.0",
5 date = "2019/03/20",
6 description = "Lua package to typeset Metapost with LuaTeX's MPLib.",
7 }
8
9 local format, abs = string.format, math.abs
10
11 local err = function(...) return luatexbase.module_error ("luamplib", format(...)) end
12 local warn = function(...) return luatexbase.module_warning("luamplib", format(...)) end
13 local info = function(...) return luatexbase.module_info ("luamplib", format(...)) end
14
```
Use the luamplib namespace, since mplib is for the metapost library itself. ConT<sub>E</sub>Xt uses metapost.

 $_{15}$  luamplib  $=$  luamplib or { } local luamplib = luamplib luamplib.showlog = luamplib.showlog or false luamplib.lastlog = "" 

This module is a stripped down version of libraries that are used by ConTEXt. Provide a few "shortcuts" expected by the imported code.

```
21 local tableconcat = table.concat
22 local texsprint = tex.sprint
23 local textprint = tex.tprint
24
25 local texget = tex.get
26 local texgettoks = tex.gettoks
27 local texgetbox = tex.getbox
28 local texruntoks = tex.runtoks
29 local texscantoks = tex.scantoks
30
31 if not texruntoks then
```

```
32 err("Your LuaTeX version is too old. Please upgrade it to the latest")
33 end
34
35 local mplib = require ('mplib')
36 local kpse = require ('kpse')
37 local lfs = require ('lfs')
38
39 local lfsattributes = lfs.attributes
40 local lfsisdir = lfs.isdir
_{41} local lfsmkdir = lfs.mkdir
42 local lfstouch = lfs.touch
43 local ioopen = io.open
44
   Some helper functions, prepared for the case when l-file etc is not loaded.
_{45} local file = file or { }
46 local replacesuffix = file.replacesuffix or function(filename, suffix)
47 return (filename:gsub("%.[%a%d]+$","")) .. "." .. suffix
48 end
49 local stripsuffix = file.stripsuffix or function(filename)
50 return (filename:gsub("%.[%a%d]+$",""))
51 end
52
53 local is_writable = file.is_writable or function(name)
54 if lfsisdir(name) then
55 name = name .. "/_luam_plib_temp_file_"
56 local fh = ioopen(name,"w")
57 if fh then
58 fh:close(); os.remove(name)
59 return true
60 end
61 end
62 end
63 local mk_full_path = lfs.mkdirs or function(path)
64 local full = ""
65 for sub in path: gmatch("(\frac{\varkappa(\varkappa_1)}{\varkappa_2})") do
66 full = full .. sub
67 lfsmkdir(full)
68 end
69 end
70
```
btex ... etex in input .mp files will be replaced in finder. Because of the limitation of MPLib regarding make\_text, we might have to make cache files modified from input files.

```
71 local luamplibtime = kpse.find_file("luamplib.lua")
72 luamplibtime = luamplibtime and lfsattributes(luamplibtime,"modification")
73
74 local currenttime = os.time()
75
76 local outputdir
```

```
77 if lfstouch then
78 local texmfvar = kpse.expand_var('$TEXMFVAR')
79 if texmfvar and texmfvar \sim= "" and texmfvar \sim= '$TEXMFVAR' then
80 for _,dir in next, texmfvar:explode(os.type == "windows" and ";" or ":") do
81 if not lfsisdir(dir) then
82 mk_full_path(dir)
83 end
84 if is_writable(dir) then
85 local cached = format("%s/luamplib_cache",dir)
86 lfsmkdir(cached)
87 outputdir = cached
88 break
89 end
90 end
91 end
92 end
93 if not outputdir then
94 outputdir = "."
95 for _,v in ipairs(arg) do
96 local t = v:match("%-output%-directory=(.+)")
97 if t then
98 outputdir = t
99 break
100 end
101 end
102 end
103
104 function luamplib.getcachedir(dir)
105 dir = dir:gsub("##","#")
106 dir = dir:gsub("^~",
107 os.type == "windows" and os.getenv("UserProfile") or os.getenv("HOME"))
108 if lfstouch and dir then
109 if lfsisdir(dir) then
110 if is_writable(dir) then
111 luamplib.cachedir = dir
112 else
113 warn("Directory '"..dir.."' is not writable!")
114 end
115 else
116 warn("Directory '"..dir.."' does not exist!")
117 end
118 end
119 end
120
   Some basic MetaPost files not necessary to make cache files.
121 local noneedtoreplace = {
122 ["boxes.mp"] = true, -- ["format.mp"] = true,
123 ["graph.mp"] = true, ["marith.mp"] = true, ["mfplain.mp"] = true,
124 ["mpost.mp"] = true, ["plain.mp"] = true, ["rboxes.mp"] = true,
```

```
125 ["sarith.mp"] = true, ["string.mp"] = true, -- ["TEX.mp"] = true,
126 ["metafun.mp"] = true, ["metafun.mpiv"] = true, ["mp-abck.mpiv"] = true,
127 ["mp-apos.mpiv"] = true, ["mp-asnc.mpiv"] = true, ["mp-bare.mpiv"] = true,
128 ["mp-base.mpiv"] = true, ["mp-blob.mpiv"] = true, ["mp-butt.mpiv"] = true,
129 ["mp-char.mpiv"] = true, ["mp-chem.mpiv"] = true, ["mp-core.mpiv"] = true,
130 ["mp-crop.mpiv"] = true, ["mp-figs.mpiv"] = true, ["mp-form.mpiv"] = true,
_{131} ["mp-func.mpiv"] = true, ["mp-grap.mpiv"] = true, ["mp-grid.mpiv"] = true,
_{132} ["mp-grph.mpiv"] = true, ["mp-idea.mpiv"] = true, ["mp-luas.mpiv"] = true,
133 ["mp-mlib.mpiv"] = true, ["mp-node.mpiv"] = true, ["mp-page.mpiv"] = true,
134 ["mp-shap.mpiv"] = true, ["mp-step.mpiv"] = true, ["mp-text.mpiv"] = true,
135 ["mp-tool.mpiv"] = true,
136 }
137 luamplib.noneedtoreplace = noneedtoreplace
138
    format.mp is much complicated, so specially treated.
139 local function replaceformatmp(file,newfile,ofmodify)
_{140} local fh = ioopen(file,"r")
141 if not fh then return file end
142 local data = fh:read("*all"); fh:close()
_{143} fh = ioopen(newfile,"w")
144 if not fh then return file end
145 fh:write(
146 "let normalinfont = infont; \n",
147 "primarydef str infont name = rawtextext(str) enddef; \n",
148 data,
149 "vardef Fmant (expr x) = rawtextext(decimal abs x) enddef;\n",
150 "vardef Fexp_(expr x) = rawtextext(\"$^{\"&decimal x&\"}$\") enddef;\n",
_{151} "let infont = normalinfont;\n"
152 ); fh:close()
153 lfstouch(newfile,currenttime,ofmodify)
154 return newfile
155 end
156
    Replace btex ... etex and verbatimtex ... etex in input files, if needed.
_{157} local name_b = "%f[A-Z_a-z]"
158 local name_e = "%f[^A-Z_a-z]"
159 local btex_etex = name_b.."btex"..name_e.."%s*(.-)%s*"..name_b.."etex"..name_e
160 local verbatimtex_etex = name_b.."verbatimtex"..name_e.."%s*(.-)%s*"..name_b.."etex"..name_e
161
162 local function replaceinputmpfile (name,file)
163 local ofmodify = lfsattributes(file,"modification")
164 if not ofmodify then return file end
165 local cachedir = luamplib.cachedir or outputdir
166 local newfile = name:gsub("%W","_")
167 newfile = cachedir .."/luamplib_input_"..newfile
168 if newfile and luamplibtime then
169 local nf = lfsattributes(newfile)
170 if nf and nf.mode == "file" and
171 ofmodify == nf.modification and luamplibtime < nf.access then
```

```
_{172} return nf.size == 0 and file or newfile
173 end
174 end
175
176 if name == "format.mp" then return replaceformatmp(file,newfile,ofmodify) end
177
178 local fh = ioopen(file,"r")
179 if not fh then return file end
180 local data = fh:read("*all"); fh:close()
181
```
"etex" must be followed by a space or semicolon as specified in LuaTEX manual, which is not the case of standalone MetaPost though.

```
182 local count,cnt = 0,0
183 data, cnt = data:gsub(btex_etex, "btex %1 etex ") -- space
184 count = count + cnt
185 data, cnt = data:gsub(verbatimtex_etex, "verbatimtex %1 etex;") -- semicolon
186 count = count + cnt
187
188 if count == 0 then
189 noneedtoreplace[name] = true
190 fh = ioopen(newfile,"w");
191 if fh then
192 fh:close()
193 lfstouch(newfile,currenttime,ofmodify)
194 end
195 return file
196 end
197
198 fh = ioopen(newfile,"w")
199 if not fh then return file end
200 fh:write(data); fh:close()
201 lfstouch(newfile,currenttime,ofmodify)
202 return newfile
203 end
204
```
As the finder function for MPLib, use the kpse library and make it behave like as if MetaPost was used. And replace it with cache files if needed.

```
205 local mpkpse = kpse.new(arg[0], "mpost")
206
207 local special_ftype = {
208 pfb = "type1 fonts",
209 enc = "enc files",
210 }
211
212 local function finder(name, mode, ftype)
213 if mode == "w" then
214 return name
215 else
216 ftype = special_ftype[ftype] or ftype
```

```
217 local file = mpkpse:find_file(name,ftype)
218 if file then
219 if not lfstouch or ftype \sim= "mp" or noneedtoreplace[name] then
220 return file
221 end
222 return replaceinputmpfile(name,file)
223 end
224 return mpkpse:find_file(name, name:match("[a-zA-Z]+$"))
225 end
226 end
227 luamplib.finder = finder
228
```
Create and load MPLib instances. We do not support ancient version of MPLib any more. (Don't know which version of MPLib started to support make\_text and run\_script; let the users find it.)

```
229 if tonumber(mplib.version()) <= 1.50 then
230 err("luamplib no longer supports mplib v1.50 or lower. "..
231 "Please upgrade to the latest version of LuaTeX")
232 end
233
234 local preamble = [235 boolean mplib ; mplib := true ;
236 let dump = endinput ;
237 let normalfontsize = fontsize;
238 input %s ;
239 ]]
240
241 local function luamplibresetlastlog()
242 luamplib.lastlog = ""
243 end
244
245 local function reporterror (result)
246 if not result then
247 err("no result object returned")
248 else
249 local t, e, l = result.term, result.error, result.log
250 local log = t or l or "no-term"
251 log = log:gsub("85+","\n")
252 luamplib.lastlog = luamplib.lastlog .. "\n" .. (l or t or "no-log")
253 if result.status > 0 then
254 warn("%s",log)
255 if result.status > 1 then
256 err("%s",e or "see above messages")
257 end
258 end
259 return log
260 end
261 end
262
```

```
263 local function luamplibload (name)
```

```
264 local mpx = mplib.new {
265 ini_version = true,
```

```
266 find_file = luamplib.finder,
```
Make use of make\_text and run\_script, which will co-operate with LuaTEX's tex.runtoks. And we provide numbersystem option since v2.4. Default value "scaled" can be changed by declaring \mplibnumbersystem{double} or \mplibnumbersystem{decimal}. See [https://](https://github.com/lualatex/luamplib/issues/21) [github.com/lualatex/luamplib/issues/21](https://github.com/lualatex/luamplib/issues/21).

```
267 make_text = luamplib.maketext,
268 run_script = luamplib.runscript,
269 math_mode = luamplib.numbersystem,
270 extensions = 1,
271 }
    Append our own MetaPost preamble to the preamble above.
272 local preamble = preamble .. luamplib.mplibcodepreamble
273 if luamplib.legacy_verbatimtex then
274 preamble = preamble .. luamplib.legacyverbatimtexpreamble
275 end
276 if luamplib.textextlabel then
277 preamble = preamble .. luamplib.textextlabelpreamble
278 end
279 local result
280 if not mpx then
281 result = { status = 99, error = "out of memory"}
282 else
283 result = mpx:execute(format(preamble, replacesuffix(name,"mp")))
284 end
285 reporterror(result)
286 return mpx, result
287 end
288
    plain or metafun, though we cannot support metafun format fully.
289 local currentformat = "plain"
290
291 local function setformat (name)
292 currentformat = name
293 end
294 luamplib.setformat = setformat
295
    Here, excute each mplibcode data, ie \begin{mplibcode} ... \end{mplibcode}.
296 local function process_indeed (mpx, data)
297 local converted, result = false, {}
298 if mpx and data then
299 result = mpx:execute(data)
300 local log = reporterror(result)
301 if log then
302 if luamplib.showlog then
303 info("%s",luamplib.lastlog)
```
 luamplibresetlastlog() elseif result.fig then

v2.6.1: now luamplib does not disregard show command, even when luamplib.showlog is false. Incidentally, it does not raise error but just prints a warning, even if output has no figure.

```
306 if log:find("\n>>") then info("%s",log) end
307 converted = luamplib.convert(result)
308 else
309 info("%s",log)
310 warn("No figure output. Maybe no beginfig/endfig")
311 end
312 end
313 else
314 err("Mem file unloadable. Maybe generated with a different version of mplib?")
315 end
316 return converted, result
317 end
318
    v2.9 has introduced the concept of "code inherit"
319 luamplib.codeinherit = false
320 local mplibinstances = {}
321
322 local function process (data)
    Workaround issue #70
323 if not data:find(name_b.."beginfig%s*%([%+%-%s]*%d[%.%d%s]*%)") then
324 data = data .. "beginfig(-1); endfig;"
325 end
326 local standalone = not luamplib.codeinherit
327 local currfmt = currentformat .. (luamplib.numbersystem or "scaled")
328 .. tostring(luamplib.textextlabel) .. tostring(luamplib.legacy_verbatimtex)
329 local mpx = mplibinstances[currfmt]
330 if mpx and standalone then
331 mpx:finish()
332 end
333 if standalone or not mpx then
334 mpx = luamplibload(currentformat)
335 mplibinstances[currfmt] = mpx
336 end
337 return process_indeed(mpx, data)
338 end
339
    make_text and some run_script uses LuaTEX's tex.runtoks, which made possible run-
ning TEX code snippets inside \directlua.
```

```
340 local catlatex = luatexbase.registernumber("catcodetable@latex")
341 local catat11 = luatexbase.registernumber("catcodetable@atletter")
342
```
tex.scantoks sometimes fail to read catcode properly, especially \#, \&, or \%. After some experiment, we dropped using it. Instead, a function containing tex.script seems

```
to work nicely.
343 local function run_tex_code_no_use (str, cat)
344 cat = cat or catlatex
345 texscantoks("mplibtmptoks", cat, str)
346 texruntoks("mplibtmptoks")
347 end
348
349 local function run_tex_code (str, cat)
350 cat = cat or catlatex
351 texruntoks(function() texsprint(cat, str) end)
352 end
353
```
Indefinite number of boxes are needed for btex ... etex. So starts at somewhat huge number of box registry. Of course, this may conflict with other packages using many many boxes. (When codeinherit feature is enabled, boxes must be globally defined.) But I don't know any reliable way to escape this danger.

local tex\_box\_id = 2047

```
For conversion of sp to bp.
355 local factor = 65536*(7227/7200)
356
357 local function process_tex_text (str)
358 if str then
359 tex_box_id = tex_box_id + 1
360 local global = luamplib.globaltextext and "\\global" or ""
361 run_tex_code(format("%s\\setbox%i\\hbox{%s}", global, tex_box_id, str))
362 local box = texgetbox(tex_box_id)
363 local wd = box.width / factor
364 local ht = box.height / factor
365 local dp = box.depth / factor
366 return format("image(addto currentpicture doublepath unitsquare "..
367 "xscaled %f yscaled %f shifted (0,-%f) "..
368 "withprescript \"mplibtexboxid=%i:%f:%f\")",
369 wd, ht+dp, dp, tex_box_id, wd, ht+dp)
370 end
371 return ""
372 end
373
    Make color or xcolor's color expressions usable, with \mpcolor or mplibcolor
374 local function process_color (str)
375 if str then
376 if not str: find(('{.-}'') then
```

```
377 str = format("{%s}", str)
378 end
```
run\_tex\_code(format(

```
380 "\\def\\set@color{\\toks0\\expandafter{\\current@color}}\\color %s", str),
```

```
381 catat11)
```

```
382 return format("1 withprescript \"MPlibOverrideColor=%s\"", texgettoks(0))
```

```
383 end
```

```
384 return ""
385 end
386
```
\mpdim is expanded before MPLib process, so code below will not be used for mplibcode data. But who knows anyone would want it in .mp input file. If then, you can say mplibdimen(".5\textwidth") for example.

```
387 local function process_dimen (str)
388 if str then
389 str = str:gsub("{(.+)}","%1")
390 run_tex_code(format("\\toks0\\expandafter{\\the\\dimexpr %s\\relax}", str))
391 return format("begingroup %s endgroup", texgettoks(0))
392 end
393 return ""
394 end
395
    Newly introduced method of processing verbatimtex ... etex. Used when \mpliblegacybehavior{false}
is declared.
396 local function process_verbatimtex_text (str)
```

```
397 if str then
398 run_tex_code(str)
399 end
400 return ""
401 end
402
```
For legacy verbatimtex process. verbatimtex ... etex before beginfig() is not ignored, but the TFX code is inserted just before the mplib box. And TFX code inside beginfig() ... endfig is inserted after the mplib box.

```
403 local tex_code_pre_mplib = {}
404 luamplib.figid = 1
405 luamplib.in_the_fig = false
406
407 local function legacy_mplibcode_reset ()
408 tex_code_pre_mplib = {}
409 luamplib.figid = 1
410 end
411
412 local function process_verbatimtex_prefig (str)
413 if str then
414 tex_code_pre_mplib[luamplib.figid] = str
415 end
416 return ""
417 end
418
419 local function process_verbatimtex_infig (str)
420 if str then
421 return format("special \"postmplibverbtex=%s\";", str)
422 end
423 return ""
```

```
424 end
425
426 local runscript_funcs = {
427 luamplibtext = process_tex_text,
428 luamplibcolor = process_color,
429 luamplibdimen = process_dimen,
430 luamplibprefig = process_verbatimtex_prefig,
431 luamplibinfig = process_verbatimtex_infig,
432 luamplibverbtex = process_verbatimtex_text,
433 }
434
```
As of 2019-03, metafun format is not usable (issue #79). This might workarounds the problem.

```
435 mp = mp or {}
436 local mp = mp
437 mp.mf_path_reset = mp.mf_path_reset or function() end
438 mp.mf_finish_saving_data = mp.mf_finish_saving_data or function() end
439 LUATEXFUNCTIONALITY = LUATEXFUNCTIONALITY or 0
440
```
A function from ConTEXt general.

```
441 local function mpprint(buffer,...)
442 for i=1,select("#",...) do
_{443} local value = select(i,...)
444 if value \approx nil then
_{445} local t = type(value)
446 if t == "number" then
447 buffer[#buffer+1] = format("%.16f",value)
448 elseif t == "string" then
449 buffer[#buffer+1] = value
450 elseif t == "table" then
_{451} buffer[#buffer+1] = "(" .. concat(value,",") .. ")"
452 else -- boolean or whatever
453 buffer[#buffer+1] = tostring(value)
454 end
455 end
456 end
457 end
458
459 function luamplib.runscript (code)
460 local id, str = code:match("(.-){(.+)}")
461 if id and str and str ~= "" then
462 local f = runscript_funcs[id]
463 if f then
464 local t = f(str)465 if t then return t end
466 end
467 end
468 local f = loadstring(code)
```

```
470 local buffer = {}
471 function mp.print(...)
472 mpprint(buffer,...)
473 end
474 f()
475 return tableconcat(buffer,"")
476 end
477 return ""
478 end
479
   make_text must be one liner, so comment sign is not allowed.
480 local function protecttexcontents (str)
481 return str:gsub("\\%%", "\0PerCent\0")
482 :gsub("%%.-\n", "")
483 :gsub("%%.-$", "")
484 :gsub("%zPerCent%z", "\\%%")
485 :gsub("%s+", " ")
486 end
487
488 luamplib.legacy_verbatimtex = true
489
490 function luamplib.maketext (str, what)
491 if str and str ~= "" then
492 str = protecttexcontents(str)
493 if what == 1 then
494 if not str:find("\\documentclass"..name_e) and
495 not str:find("\\begin%s*{document}") and
496 not str:find("\\documentstyle"..name_e) and
497 not str:find("\\usepackage"..name_e) then
498 if luamplib.legacy_verbatimtex then
499 if luamplib.in_the_fig then
500 return process_verbatimtex_infig(str)
501 else
502 return process_verbatimtex_prefig(str)
503 end
504 else
505 return process_verbatimtex_text(str)
506 end
507 end
508 else
509 return process_tex_text(str)
510 end
511 end
512 return ""
513 end
514
   Our MetaPost preambles
515 local mplibcodepreamble = [[
516 texscriptmode := 2;
```

```
517 def rawtextext (expr t) = runscript("luamplibtext{"&t&"}") enddef;
518 def mplibcolor (expr t) = runscript("luamplibcolor{"&t&"}") enddef;
519 def mplibdimen (expr t) = runscript("luamplibdimen{"&t&"}") enddef;
520 def VerbatimTeX (expr t) = runscript("luamplibverbtex{"&t&"}") enddef;
521 if known context_mlib:
522 defaultfont := "cmtt10";
523 let infont = normalinfont;
524 let fontsize = normalfontsize;
525 vardef thelabel@#(expr p,z) =
526 if string p :
527 thelabel@#(p infont defaultfont scaled defaultscale,z)
528 else :
529 p shifted (z + labeloffset*mfun_laboff@# -
530 (mfun_labxf@#*lrcorner p + mfun_labyf@#*ulcorner p +
531 (1-mfun_labxf@#-mfun_labyf@#)*llcorner p))
532 fi
533 enddef;
534 def graphictext primary filename =
535 if (readfrom filename = EOF):
536 errmessage "Please prepare '"&filename&"' in advance with"&
537 " 'pstoedit -ssp -dt -f mpost yourfile.ps "&filename&"'";
538 fi
539 closefrom filename;
540 def data_mpy_file = filename enddef;
541 mfun_do_graphic_text (filename)
542 enddef;
543 else:
544 vardef textext@# (text t) = rawtextext (t) enddef;
545 fi
546 def externalfigure primary filename =
547 draw rawtextext("\includegraphics{"& filename &"}")
548 enddef;
549 def TEX = textext enddef;
550 ]]
551 luamplib.mplibcodepreamble = mplibcodepreamble
552
553 local legacyverbatimtexpreamble = [[
554 def specialVerbatimTeX (text t) = runscript("luamplibprefig{"&t&"}") enddef;
555 def normalVerbatimTeX (text t) = runscript("luamplibinfig{"&t&"}") enddef;
556 let VerbatimTeX = specialVerbatimTeX;
557 extra_beginfig := extra_beginfig & " let VerbatimTeX = normalVerbatimTeX;"&
558 "runscript(" &ditto& "luamplib.in_the_fig=true" &ditto& ");";
559 extra_endfig := extra_endfig & " let VerbatimTeX = specialVerbatimTeX;"&
560 "runscript(" &ditto&
561 "luamplib.in_the_fig=false luamplib.figid=luamplib.figid+1" &ditto& ");";
562 ]]
563 luamplib. legacyverbatimtexpreamble = legacyverbatimtexpreamble
564
565 local textextlabelpreamble = [[
566 primarydef s infont f = rawtextext(s) enddef;
```

```
567 def fontsize expr f =
568 begingroup
569 save size,pic; numeric size; picture pic;
570 pic := rawtextext("\hskip\pdffontsize\font");
571 size := xpart urcorner pic - xpart llcorner pic;
572 if size = 0: 10pt else: size fi
573 endgroup
574 enddef;
575 ]]
576 luamplib.textextlabelpreamble = textextlabelpreamble
577
    When \mplibverbatim is enabled, do not expand mplibcode data.
578 luamplib.verbatiminput = false
579
   Do not expand btex ... etex, verbatimtex ... etex, and string expressions.
580 local function protect_expansion (str)
581 if str then
582 str = str:gsub("\\","\1Control\1")
583 :gsub("%%","\1Comment\1")
584 :gsub("#", "\1HashSign\1")
585 :gsub("{", "\1LBrace\1")
586 :gsub("}", "\1RBrace\1")
587 return format("\\unexpanded{%s}",str)
588 end
589 end
590
591 local function unprotect_expansion (str)
592 if str then
593 return str:gsub("\1Control\1", "\\")
594 :gsub("\1Comment\1", "%%")
595 :gsub("\1HashSign\1","#")
596 :gsub("\1LBrace\1", "{")
597 :gsub("\1RBrace\1", "}")
598 end
599 end
600
601 local function process_mplibcode (data)
    This is needed for legacy behavior regarding verbatimtex
602 legacy_mplibcode_reset()
603
604 local everymplib = texgettoks('everymplibtoks') or ''
605 local everyendmplib = texgettoks('everyendmplibtoks') or ''
606 data = format("\n%s\n%s\n%s\n",everymplib, data, everyendmplib)
607 data = data:gsub("\r","\n")
608
609 data = data:gsub("\\mpcolor%s+(.-%b{})","mplibcolor(\"%1\")")
610
611 data = data:gsub(btex_etex, function(str)
612 return format("btex %s etex ", -- space
```

```
613 luamplib.verbatiminput and str or protect_expansion(str))
614 end)
615 data = data:gsub(verbatimtex_etex, function(str)
616 return format("verbatimtex %s etex;", -- semicolon
617 luamplib.verbatiminput and str or protect_expansion(str))
618 end)
619
```
If not mplibverbatim, expand mplibcode data, so that users can use TFX codes in it. It has turned out that no comment sign is allowed.

```
620 if not luamplib.verbatiminput then
621 data = data:gsub("\".-\"", protect_expansion)
622 data = data:gsub("%%.-\n","")
623 run_tex_code(format("\\toks0\\expanded{{%s}}",data))
624 data = texgettoks(0)
   Next line to address issue #55
625 data = data:gsub("##", "#")
626 data = data:gsub("\".-\"", unprotect_expansion)
627 data = data:gsub(btex_etex, function(str)
628 return format("btex %s etex", unprotect_expansion(str))
629 end)
630 data = data:gsub(verbatimtex_etex, function(str)
631 return format("verbatimtex %s etex", unprotect_expansion(str))
632 end)
633 end
634
635 process(data)
636 end
637 luamplib.process_mplibcode = process_mplibcode
638
    For parsing prescript materials.
639 local further_split_keys = {
640 ["mplibtexboxid"] = true,
641 ["sh_color_a"] = true,
642 ["sh_color_b"] = true,
643 }
644
645 local function script2table(s)
646 local t = \{\}647 for _,i in ipairs(s:explode("\13+")) do
648 local k, v = i: match("(.-)=(.*)") -- v may contain = or empty.
649 if k and v and k ~= "" then
650 if further_split_keys[k] then
651 t[k] = v:explode(":")
652 else
653 t[k] = v654 end
655 end
656 end
657 return t
```

```
658 end
659
    Codes below for inserting PDF lieterals are mostly from ConTeXt general, with small
changes when needed.
660 local function getobjects(result,figure,f)
661 return figure:objects()
662 end
663
664 local function convert(result, flusher)
665 luamplib.flush(result, flusher)
666 return true -- done
667 end
668 luamplib.convert = convert
669
670 local function pdf_startfigure(n,llx,lly,urx,ury)
671 texsprint(format("\\mplibstarttoPDF{%f}{%f}{%f}{%f}",llx,lly,urx,ury))
672 end
673
674 local function pdf_stopfigure()
675 texsprint("\\mplibstoptoPDF")
676 end
677
    tex.tprint with catcode regime -2, as sometimes # gets doubled in the argument of
pdfliteral.
678 local function pdf_literalcode(fmt,...) -- table
679 textprint({\mathcal{C}}\in {\mathcal{C}}, {-2, format(fmt,...)}, {"}"})
680 end
681
682 local function pdf_textfigure(font, size, text, width, height, depth)
683 text = text:gsub(".", function(c)
684 return format("\\hbox{\\char%i}",string.byte(c)) -- kerning happens in metapost
685 end)
686 texsprint(format("\\mplibtextext{%s}{%f}{%s}{%s}{%f}",font,size,text,0,-( 7200/ 7227)/65536*depth))
687 end
688
689 local bend_tolerance = 131/65536
600
691 local rx, sx, sy, ry, tx, ty, divider = 1, 0, 0, 1, 0, 0, 1
692
693 local function pen_characteristics(object)
694 local t = mplib.pen_info(object)
695 rx, ry, sx, sy, tx, ty = t.rx, t.ry, t.sx, t.sy, t.tx, t.ty
696 divider = sx*sy - rx*ry
697 return not (sx==1 and rx==0 and ry==0 and sy==1 and tx==0 and ty==0), t.width
698 end
699
700 local function concat(px, py) -- no tx, ty here
701 return (sy*px-ry*py)/divider,(sx*py-rx*px)/divider
702 end
```

```
703
704 local function curved(ith,pth)
705 local d = pth.left_x - ith.right_x
706 if abs(ith.right_x - ith.x_coord - d) <= bend_tolerance and abs(pth.x_coord - pth.left_x - d) <= bend_tolerance then
707 d = pth.left_y - ith.right_y
708 if abs(ith.right_y - ith.y_coord - d) <= bend_tolerance and abs(pth.y_coord - pth.left_y - d) <= bend_tolerance th
709 return false
710 end
711 end
712 return true
713 end
714
715 local function flushnormalpath(path,open)
716 local pth, ith
717 for i=1,#path do
718 pth = path[i]
719 if not ith then
720 pdf_literalcode("%f %f m",pth.x_coord,pth.y_coord)
721 elseif curved(ith,pth) then
722 pdf_literalcode("%f %f %f %f %f %f c",ith.right_x,ith.right_y,pth.left_x,pth.left_y,pth.x_coord,pth.y_coord)
723 else
724 pdf_literalcode("%f %f l",pth.x_coord,pth.y_coord)
725 end
726 ith = pth
727 end
728 if not open then
729 local one = path[1]
730 if curved(pth,one) then
731 pdf_literalcode("%f %f %f %f %f %f c",pth.right_x,pth.right_y,one.left_x,one.left_y,one.x_coord,one.y_coord )
732 else
733 pdf_literalcode("%f %f l",one.x_coord,one.y_coord)
734 end
735 elseif #path == 1 then -- special case .. draw point
736 local one = path[1]
737 pdf_literalcode("%f %f l",one.x_coord,one.y_coord)
738 end
739 end
740
741 local function flushconcatpath(path,open)
742 pdf_literalcode("%f %f %f %f %f %f cm", sx, rx, ry, sy, tx ,ty)
743 local pth, ith
744 for i=1,#path do
745 pth = path[i]
746 if not ith then
747 pdf_literalcode("%f %f m",concat(pth.x_coord,pth.y_coord))
748 elseif curved(ith,pth) then
749 local a, b = concat(ith.right_x,ith.right_y)
750 local c, d = concat(pth.left_x,pth.left_y)
751 pdf_literalcode("%f %f %f %f %f %f c",a,b,c,d,concat(pth.x_coord, pth.y_coord))
752 else
```

```
21
```

```
753 pdf_literalcode("%f %f l",concat(pth.x_coord, pth.y_coord))
754 end
755 ith = pth
756 end
757 if not open then
758 local one = path[1]
759 if curved(pth,one) then
760 local a, b = concat(pth.right_x,pth.right_y)
761 local c, d = concat(one.left_x,one.left_y)
762 pdf_literalcode("%f %f %f %f %f %f c",a,b,c,d,concat(one.x_coord, one.y_coord))
763 else
764 pdf_literalcode("%f %f l",concat(one.x_coord,one.y_coord))
765 end
766 elseif #path == 1 then -- special case .. draw point
767 local one = path[1]
768 pdf_literalcode("%f %f l",concat(one.x_coord,one.y_coord))
769 end
770 end
771
   dvipdfmx is supported, though nobody seems to use it.
772 local pdfoutput = tonumber(texget("outputmode")) or tonumber(texget("pdfoutput"))
773 local pdfmode = pdfoutput > 0
774
775 local function start_pdf_code()
776 if pdfmode then
777 pdf_literalcode("q")
778 else
779 texsprint("\\special{pdf:bcontent}") -- dvipdfmx
780 end
781 end
782 local function stop_pdf_code()
783 if pdfmode then
784 pdf_literalcode("Q")
785 else
786 texsprint("\\special{pdf:econtent}") -- dvipdfmx
787 end
788 end
789
    Now we process hboxes created from btex ... etex or textext(...) or TEX(...), all
being the same internally.
790 local function put_tex_boxes (object,prescript)
791 local box = prescript.mplibtexboxid
792 local n,tw,th = box[1],tonumber(box[2]),tonumber(box[3])
793 if n and tw and th then
794 local op = object.path
795 local first, second, fourth = op[1], op[2], op[4]
796 local tx, ty = first.x_coord, first.y_coord
797 local sx, rx, ry, sy = 1, 0, 0, 1
```

```
798 if tw \approx 0 then
```

```
799 sx = (second.x_coord - tx)/tw
800 rx = (second.y_coord - ty)/tw
801 if sx == 0 then sx = 0.00001 end
802 end
803 if th \approx 0 then
804 sy = (fourth.y_coord - ty)/th
805 ry = (fourth.x_coord - tx)/th
806 if sy == 0 then sy = 0.00001 end
807 end
808 start_pdf_code()
809 pdf_literalcode("%f %f %f %f %f %f cm",sx,rx,ry,sy,tx,ty)
810 texsprint(format("\\mplibputtextbox{%i}",n))
811 stop_pdf_code()
812 end
813 end
814
    Colors and Transparency
815 local pdf_objs = {}
816 local token, getpageres, setpageres = newtoken or token
817 local pgf = { bye = "pgfutil@everybye", extgs = "pgf@sys@addpdfresource@extgs@plain" }
818
819 if pdfmode then -- repect luaotfload-colors
820 getpageres = pdf.getpageresources or function() return pdf.pageresources end
821 setpageres = pdf.setpageresources or function(s) pdf.pageresources = s end
822 else
823 texsprint("\\special{pdf:obj @MPlibTr<<>>}",
824 "\\special{pdf:obj @MPlibSh<<>>}")
825 end
826
827 local function update_pdfobjs (os)
828 local on = pdf_objs[os]
829 if on then
830 return on,false
831 end
832 if pdfmode then
833 on = pdf.immediateobj(os)
834 else
835 on = pdf_objs.cnt or 0
836 pdf_objs.cnt = on + 1
837 end
838 pdf_objs[os] = on
839 return on,true
840 end
841
842 local transparancy_modes = { [0] = "Normal",
843 "Normal", "Multiply", "Screen", "Overlay",
844 "SoftLight", "HardLight", "ColorDodge", "ColorBurn",
845 "Darken", "Lighten", "Difference", "Exclusion",
846 "Hue", "Saturation", "Color", "Luminosity",
```

```
847 "Compatible",
848 }
849
850 local function update_tr_res(res,mode,opaq)
851 local os = format("<</BM /%s/ca %.3f/CA %.3f/AIS false>>",mode,opaq,opaq)
852 local on, new = update_pdfobjs(os)
853 if new then
854 if pdfmode then
855 res = format("%s/MPlibTr%i %i 0 R",res,on,on)
856 else
857 if pgf.loaded then
858 texsprint(format("\\csname %s\\endcsname{/MPlibTr%i%s}", pgf.extgs, on, os))
859 else
860 texsprint(format("\\special{pdf:put @MPlibTr<</MPlibTr%i%s>>}",on,os))
861 end
862 end
863 end
864 return res,on
865 end
866
867 local function tr_pdf_pageresources(mode,opaq)
868 if token and pgf.bye and not pgf.loaded then
869 pgf.loaded = token.create(pgf.bye).cmdname == "assign_toks"
870 pgf.bye = pgf.loaded and pgf.bye
871 end
872 local res, on_on, off_on = "", nil, nil
873 res, off_on = update_tr_res(res, "Normal", 1)
874 res, on_on = update_tr_res(res, mode, opaq)
875 if pdfmode then
876 if res ~= "" then
877 if pgf.loaded then
878 texsprint(format("\\csname %s\\endcsname{%s}", pgf.extgs, res))
879 else
880 local tpr, n = getpageres() or "", 0
881 tpr, n = tpr:gsub("/ExtGState<<", "%1"..res)
882 if n = 0 then
883 tpr = format("%s/ExtGState<<%s>>", tpr, res)
884 end
885 setpageres(tpr)
886 end
887 end
888 else
889 if not pgf.loaded then
890 texsprint(format("\\special{pdf:put @resources<</ExtGState @MPlibTr>>}"))
891 end
892 end
893 return on_on, off_on
894 end
895
```

```
Shading with metafun format. (maybe legacy way)
896 local shading_res
897
898 local function shading_initialize ()
899 shading_res = {}
900 if pdfmode and luatexbase.callbacktypes.finish_pdffile then -- ltluatex
901 local shading_obj = pdf.reserveobj()
902 setpageres(format("%s/Shading %i 0 R",getpageres() or "",shading_obj))
903 luatexbase.add_to_callback("finish_pdffile", function()
904 pdf.immediateobj(shading_obj,format("<<%s>>",tableconcat(shading_res)))
905 end, "luamplib.finish_pdffile")
906 pdf_objs.finishpdf = true
907 end
908 end
909
910 local function sh_pdfpageresources(shtype,domain,colorspace,colora,colorb,coordinates)
911 if not shading_res then shading_initialize() end
912 local os = format("<</FunctionType 2/Domain [ %s ]/C0 [ %s ]/C1 [ %s ]/N 1>>",
913 domain, colora, colorb)
914 local funcobj = pdfmode and format("%i 0 R",update_pdfobjs(os)) or os
915 os = format("<</ShadingType %i/ColorSpace /%s/Function %s/Coords [ %s ]/Extend [ true true ]/AntiAlias true>>",
916 shtype, colorspace, funcobj, coordinates)
917 local on, new = update_pdfobjs(os)
918 if pdfmode then
919 if new then
920 local res = format("/MPlibSh%i %i 0 R", on, on)
921 if pdf_objs.finishpdf then
922 shading_res[#shading_res+1] = res
923 else
924 local pageres = getpageres() or ""
925 if not pageres:find("/Shading<<.*>>") then
926 pageres = pageres.."/Shading<<>>"
927 end
928 pageres = pageres:gsub("/Shading<<","%1"..res)
929 setpageres(pageres)
930 end
931 end
932 else
933 if new then
934 texsprint(format("\\special{pdf:put @MPlibSh<</MPlibSh%i%s>>}",on,os))
935 end
936 texsprint(format("\\special{pdf:put @resources<</Shading @MPlibSh>>}"))
937 end
938 return on
939 end
940
941 local function color_normalize(ca,cb)
942 if #cb == 1 then
943 if #ca == 4 then
944 cb[1], cb[2], cb[3], cb[4] = 0, 0, 0, 1-cb[1]
```

```
945 else -- #ca = 3
946 cb[1], cb[2], cb[3] = cb[1], cb[1], cb[1]
947 end
948 elseif #cb == 3 then -- #ca == 4
949 cb[1], cb[2], cb[3], cb[4] = 1-cb[1], 1-cb[2], 1-cb[3], 0
950 end
951 end
952
953 local prev_override_color
954
955 local function do_preobj_color(object,prescript)
    transparency
956 local opaq = prescript and prescript.tr_transparency
957 local tron_no, troff_no
958 if opaq then
959 local mode = prescript.tr_alternative or 1
960 mode = transparancy_modes[tonumber(mode)]
961 tron_no, troff_no = tr_pdf_pageresources(mode,opaq)
962 pdf_literalcode("/MPlibTr%i gs",tron_no)
963 end
    color
964 local override = prescript and prescript.MPlibOverrideColor
965 if override then
966 if pdfmode then
967 pdf_literalcode(override)
968 override = nil
969 else
970 texsprint(format("\\special{color push %s}",override))
971 prev_override_color = override
972 end
973 else
974 local cs = object.color
975 if cs and #cs > 0 then
976 pdf_literalcode(luamplib.colorconverter(cs))
977 prev_override_color = nil
978 elseif not pdfmode then
979 override = prev_override_color
980 if override then
981 texsprint(format("\\special{color push %s}",override))
982 end
983 end
984 end
    shading
985 local sh_type = prescript and prescript.sh_type
986 if sh_type then
987 local domain = prescript.sh_domain
988 local centera = prescript.sh_center_a:explode()
989 local centerb = prescript.sh_center_b:explode()
990 for _,t in pairs({centera,centerb}) do
```

```
991 for i,v in ipairs(t) do
_{992} t[i] = format("%f", v)
993 end
994 end
995 centera = tableconcat(centera," ")
996 centerb = tableconcat(centerb," ")
997 local colora = prescript.sh_color_a or {0};
998 local colorb = prescript.sh_color_b or {1};
 999 for _,t in pairs({colora,colorb}) do
1000 for i,v in ipairs(t) do
1001 t[i] = format("%.3f",v)
1002 end
1003 end
1004 if #colora > #colorb then
1005 color_normalize(colora,colorb)
1006 elseif #colorb > #colora then
1007 color_normalize(colorb,colora)
1008 end
1009 local colorspace
1010 if #colorb == 1 then colorspace = "DeviceGray"
1011 elseif #colorb == 3 then colorspace = "DeviceRGB"
1012 elseif #colorb == 4 then colorspace = "DeviceCMYK"
1013 else return troff_no,override
1014 end
1015 colora = tableconcat(colora, " ")
1016 colorb = tableconcat(colorb, " ")
1017 local shade_no
1018 if sh_type == "linear" then
1019 local coordinates = tableconcat({centera,centerb}," ")
1020 shade_no = sh_pdfpageresources(2,domain,colorspace,colora,colorb,coordinates)
1021 elseif sh_type == "circular" then
1022 local radiusa = format("%f",prescript.sh_radius_a)
1023 local radiusb = format("%f",prescript.sh_radius_b)
1024 local coordinates = tableconcat({centera,radiusa,centerb,radiusb},"")
1025 shade_no = sh_pdfpageresources(3,domain,colorspace,colora,colorb,coordinates)
1026 end
1027 pdf_literalcode("q /Pattern cs")
1028 return troff_no,override,shade_no
1029 end
1030 return troff_no,override
1031 end
1032
1033 local function do_postobj_color(tr,over,sh)
1034 if sh then
1035 pdf_literalcode("W n /MPlibSh%s sh Q",sh)
1036 end
1037 if over then
1038 texsprint("\\special{color pop}")
1039 end
1040 if tr then
```

```
1041 pdf_literalcode("/MPlibTr%i gs",tr)
1042 end
1043 end
1044
    Finally, flush figures by inserting PDF literals.
1045 local function flush(result,flusher)
1046 if result then
1047 local figures = result.fig
1048 if figures then
1049 for f=1, #figures do
1050 info("flushing figure %s",f)
1051 local figure = figures[f]
1052 local objects = getobjects(result,figure,f)
1053 local fignum = tonumber(figure:filename():match("([%d]+)$") or figure:charcode() or 0)
1054 local miterlimit, linecap, linejoin, dashed = -1, -1, -1, false
1055 local bbox = figure:boundingbox()
1056 local llx, lly, urx, ury = bbox[1], bbox[2], bbox[3], bbox[4] -- faster than unpack
1057 if urx < llx then
```
luamplib silently ignores this invalid figure for those that do not contain beginfig ... endfig. (issue #70) Original code of ConTeXt general was:

```
-- invalid
pdf_startfigure(fignum,0,0,0,0)
pdf_stopfigure()
```
### else

For legacy behavior. Insert 'pre-fig' TEX code here, and prepare a table for 'in-fig' codes.

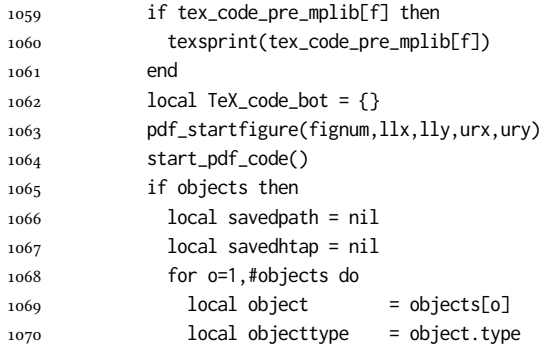

The following 5 lines are part of btex...etex patch. Again, colors are processed at this stage.

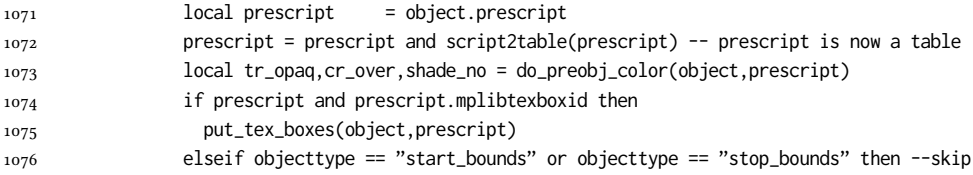

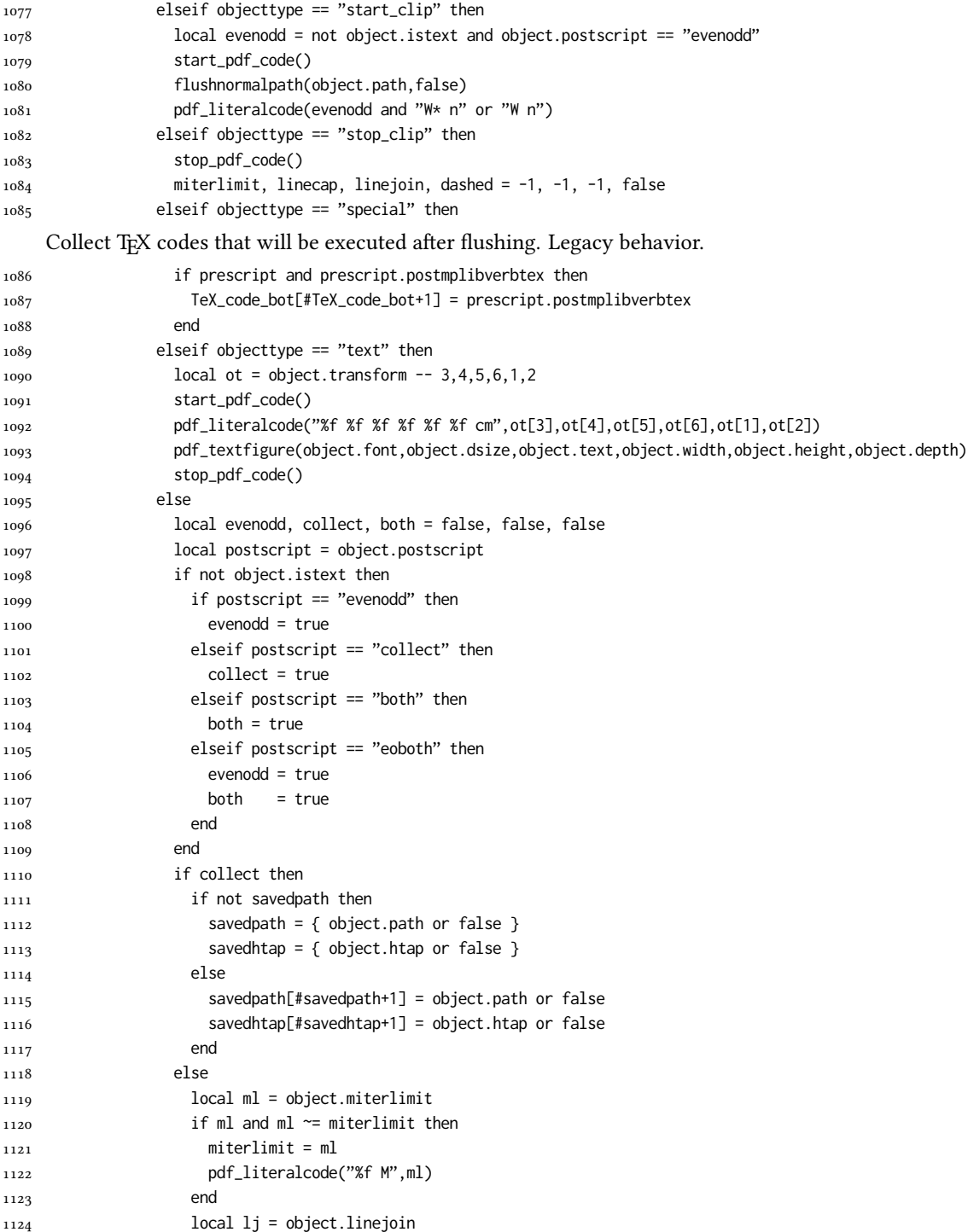

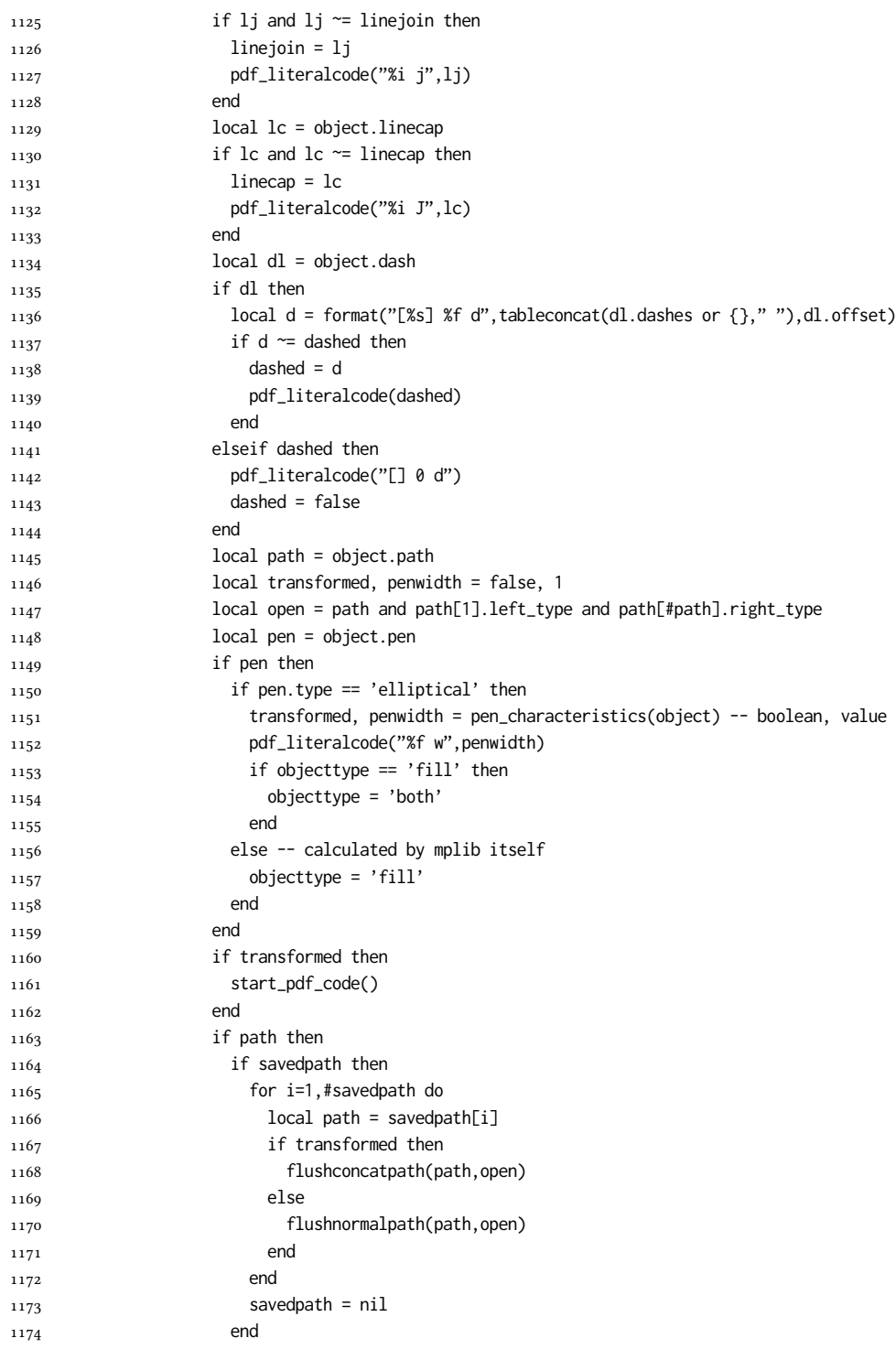

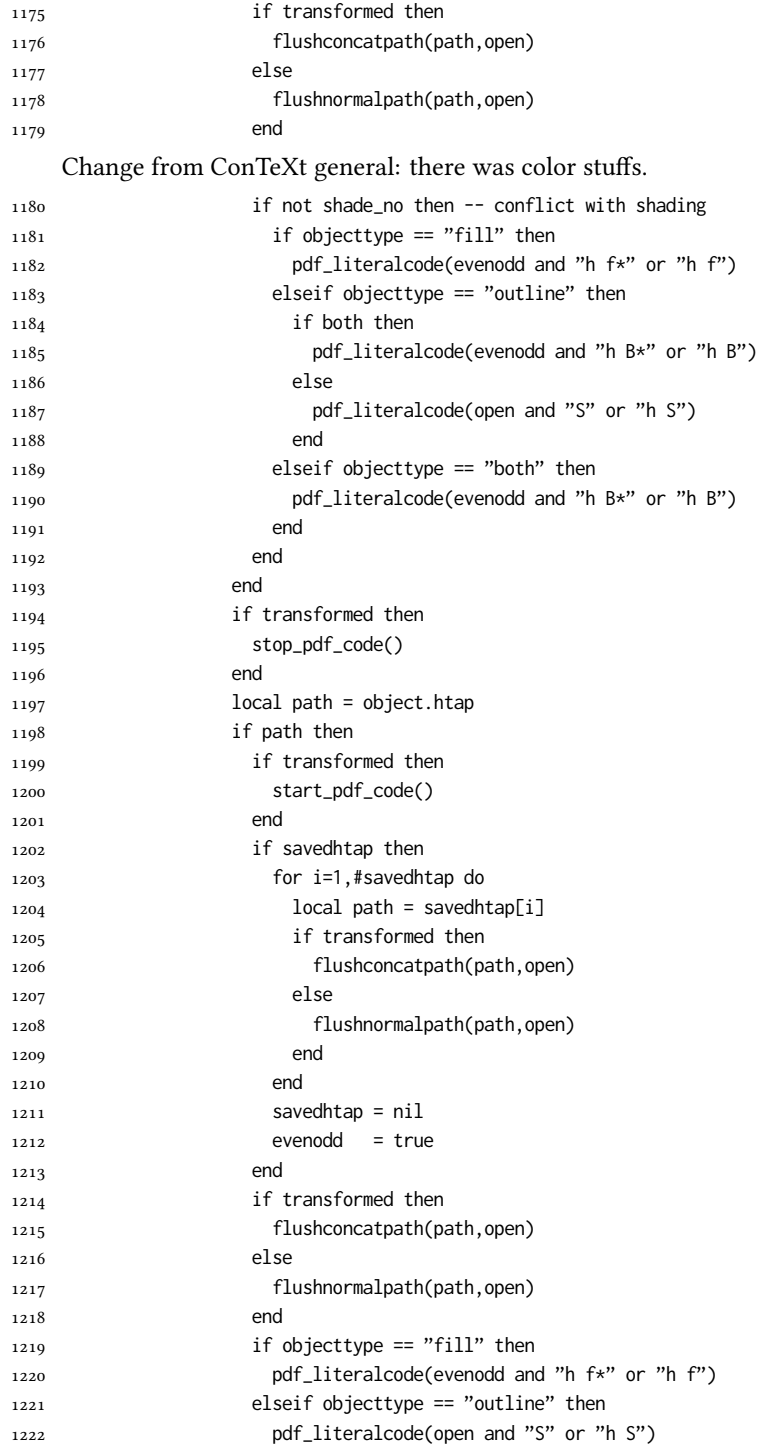

```
1223 elseif objecttype == "both" then
1224 pdf_literalcode(evenodd and "h B*" or "h B")
1225 end
1226 if transformed then
1227 stop_pdf_code()
1228 end
1229 end
1230 end
1231 end
   Added to ConTeXt general: color stuff. And execute legacy verbatimtex code.
1232 do_postobj_color(tr_opaq,cr_over,shade_no)
1233 end
1234 end
1235 stop_pdf_code()
1236 pdf_stopfigure()
1237 if #TeX_code_bot > 0 then texsprint(TeX_code_bot) end
1238 end
1239 end
1240 end
1241 end
1242 end
1243 luamplib.flush = flush
1244
1245 local function colorconverter(cr)
1246 local n = #cr
_{1247} if n == 4 then
1248 local c, m, y, k = cr[1], cr[2], cr[3], cr[4]
1249 return format("%.3f %.3f %.3f %.3f k %.3f %.3f %.3f %.3f K",c,m,y,k,c,m,y,k), "0 g 0 G"
1250 elseif n == 3 then
1251 local r, g, b = cr[1], cr[2], cr[3]
1252 return format("%.3f %.3f %.3f rg %.3f %.3f %.3f RG",r,g,b,r,g,b), "0 g 0 G"
1253 else
1254 local s = cr[1]1255 return format("%.3f g %.3f G",s,s), "0 g 0 G"
1256 end
1257 end
1258 luamplib.colorconverter = colorconverter
```
# 2.2 TEX package

1259 (\*package)

```
First we need to load some packages.
1260 \bgroup\expandafter\expandafter\expandafter\egroup
1261 \expandafter\ifx\csname selectfont\endcsname\relax
1262 \input ltluatex
1263 \else
1264 \NeedsTeXFormat{LaTeX2e}
1265 \ProvidesPackage{luamplib}
1266 [2019/03/20 v2.20.0 mplib package for LuaTeX]
```

```
1267 \ifx\newluafunction\@undefined
1268 \input ltluatex
1269 \fi
1270 \fi
     Loading of lua code.
1271 \directlua{require("luamplib")}
     Support older engine. Seems we don't need it, but no harm.
1272 \ifx\scantextokens\undefined
1273 \let\scantextokens\luatexscantextokens
1274 \fi
1275 \ifx\pdfoutput\undefined
1276 \let\pdfoutput\outputmode
1277 \protected\def\pdfliteral{\pdfextension literal}
1278 \def\pdffontsize{\dimexpr\pdffeedback fontsize\relax}
1279 \fi
     Set the format for metapost.
1280\def\mplibsetformat#1{\directlua{luamplib.setformat("#1")}}
     luamplib works in both PDF and DVI mode, but only DVIPDFMx is supported cur-
rently among a number of DVI tools. So we output a warning.
1281 \ifnum\pdfoutput>0
1282 \let\mplibtoPDF\pdfliteral
1283 \else
1284 \def\mplibtoPDF#1{\special{pdf:literal direct #1}}
1285 \ifcsname PackageWarning\endcsname
1286 \PackageWarning{luamplib}{take dvipdfmx path, no support for other dvi tools currently.}
1287 \else
1288 \write128{}
1289 \write128{luamplib Warning: take dvipdfmx path, no support for other dvi tools currently.}
1290 \write128{}
1291 \fi
1292 \fi
     Make mplibcode typesetted always in horizontal mode.
1293 \def\mplibforcehmode{\let\mplibhmodeornot\leavevmode}
1294 \def\mplibnoforcehmode{\let\mplibhmodeornot\relax}
1295 \mplibnoforcehmode
     Catcode. We want to allow comment sign in mplibcode.
1296 \def\mplibsetupcatcodes{%
1297 \mplibhmodeornot %catcode'\{=12 %catcode'\}=12
1298 \catcode'\#=12 \catcode'\^=12 \catcode'\~=12 \catcode'\_=12
1299 \catcode'\&=12 \catcode'\$=12 \catcode'\%=12 \catcode'\^^M=12 \endlinechar=10
1300 }
     Make btex...etex box zero-metric.
1301\def\mplibputtextbox#1{\vbox to 0pt{\vss\hbox to 0pt{\raise\dp#1\copy#1\hss}}}
     As we have changed \landJ catcode, the last line containing \end{mplibcode} has \n at
 the end. Replace it with ^^M.
1302 \newcount\mplibstartlineno
1303 \def\mplibpostmpcatcodes{%
```

```
1304 \catcode'\{=12 \catcode'\}=12 \catcode'\#=12 \catcode'\%=12 }
```
- \def\mplibreplacenewlinebr{%
- 1306 \begingroup \mplibpostmpcatcodes \mplibdoreplacenewlinebr}
- 1307\begingroup\lccode'\~='\^^M \lowercase{\endgroup
- 1308 \def\mplibdoreplacenewlinebr#1^^J{\endgroup\scantextokens{{}#1~}}}

### The Plain-specific stuff.

- \bgroup\expandafter\expandafter\expandafter\egroup
- \expandafter\ifx\csname selectfont\endcsname\relax
- \def\mplibreplacenewlinecs{%
- 1312 \begingroup \mplibpostmpcatcodes \mplibdoreplacenewlinecs}
- 1313 \begingroup\lccode'\~='\^^M \lowercase{\endgroup
- 1314 \def\mplibdoreplacenewlinecs#1^^J{\endgroup\scantextokens{\relax#1~}}}
- \def\mplibcode{%
- \mplibstartlineno\inputlineno
- 1317 \begingroup
- \begingroup
- 1319 \mplibsetupcatcodes
- \mplibdocode

}

- \long\def\mplibdocode#1\endmplibcode{%
- 1323 \endgroup
- \directlua{luamplib.process\_mplibcode([===[\unexpanded{#1}]===])}%
- 1325 \endgroup
- \ifnum\mplibstartlineno<\inputlineno\expandafter\mplibreplacenewlinecs\fi
- }
- \else

The LATEX-specific part: a new environment.

\newenvironment{mplibcode}{%

- \global\mplibstartlineno\inputlineno
- \toks@{}\ltxdomplibcode

}{}

- \def\ltxdomplibcode{%
- 1334 \begingroup
- 1335 \mplibsetupcatcodes
- \ltxdomplibcodeindeed
- }
- \def\mplib@mplibcode{mplibcode}
- \long\def\ltxdomplibcodeindeed#1\end#2{%
- 1340 \endgroup
- \toks@\expandafter{\the\toks@#1}%
- \def\mplibtemp@a{#2}%
- \ifx\mplib@mplibcode\mplibtemp@a
- \directlua{luamplib.process\_mplibcode([===[\the\toks@]===])}%
- \end{mplibcode}%
- \ifnum\mplibstartlineno<\inputlineno
- \expandafter\expandafter\expandafter\mplibreplacenewlinebr
- \fi
- \else
- \toks@\expandafter{\the\toks@\end{#2}}\expandafter\ltxdomplibcode

```
1351 \fi
1352 }
_{1353} \fi
     User settings.
1354 \def\mpliblegacybehavior#1{\directlua{
1355 local s = string.lower("#1")
_{1356} if s == "enable" or s == "true" or s == "yes" then
1357 luamplib.legacy_verbatimtex = true
1358 else
1359 luamplib.legacy_verbatimtex = false
1360 end
1361 }}
1362 \def\mplibverbatim#1{\directlua{
_{1363} local s = string.lower("#1")
1364 if s == "enable" or s == "true" or s == "yes" then
1365 luamplib.verbatiminput = true
1366 else
1367 luamplib.verbatiminput = false
1368 end
1369 }}
     \everymplib & \everyendmplib: macros redefining \everymplibtoks & \everyendmplibtoks
respectively
1370\newtoks\mplibtmptoks
1371 \newtoks\everymplibtoks
1372 \newtoks\everyendmplibtoks
1373 \protected\def\everymplib{%
1374 \mplibstartlineno\inputlineno
1375 \begingroup
1376 \mplibsetupcatcodes
1377 \mplibdoeverymplib
1378 }
1379 \long\def\mplibdoeverymplib#1{%
1380 \endgroup
1381 \everymplibtoks{#1}%
1382 \ifnum\mplibstartlineno<\inputlineno\expandafter\mplibreplacenewlinebr\fi
1383 }
1384 \protected\def\everyendmplib{%
1385 \mplibstartlineno\inputlineno
1386 \begingroup
1387 \mplibsetupcatcodes
1388 \mplibdoeveryendmplib
1389 }
1390 \long\def\mplibdoeveryendmplib#1{%
1391 \endgroup
1392 \everyendmplibtoks{#1}%
1393 \ifnum\mplibstartlineno<\inputlineno\expandafter\mplibreplacenewlinebr\fi
1394 }
     Allow TFX dimen macros in mplibcode.
1395 \def\mpdim#1{ begingroup \the\dimexpr #1\relax\space endgroup } % gmp.sty
```

```
MPLib's number system. Now binary has gone away.
1396 \def\mplibnumbersystem#1{\directlua{
_{1397} local t = "#1"
1398 if t == "binary" then t = "decimal" end
1399 luamplib.numbersystem = t
1400 }}
    Settings for .mp cache files.
1401 \def\mplibmakenocache#1{\mplibdomakenocache #1,*,}
1402 \def\mplibdomakenocache#1,{%
1403 \ifx\empty#1\empty
1404 \expandafter\mplibdomakenocache
1405 \else
1406 \ifx*#1\else
1407 \directlua{luamplib.noneedtoreplace["#1.mp"]=true}%
1408 \expandafter\expandafter\expandafter\mplibdomakenocache
1409 \fi
1410 \fi
1411 }
1412 \def\mplibcancelnocache#1{\mplibdocancelnocache #1,*,}
1413 \def\mplibdocancelnocache#1,{%
1414 \ifx\empty#1\empty
1415 \expandafter\mplibdocancelnocache
1416 \else
1417 \ifx*#1\else
1418 \directlua{luamplib.noneedtoreplace["#1.mp"]=false}%
1419 \expandafter\expandafter\expandafter\mplibdocancelnocache
1420 \fi
1421 \fi
1422 }
1423 \def\mplibcachedir#1{\directlua{luamplib.getcachedir("\unexpanded{#1}")}}
    More user settings.
1424 \def\mplibtextextlabel#1{\directlua{
_{1425} local s = string.lower("#1")
_{1426} if s == "enable" or s == "true" or s == "yes" then
1427 luamplib.textextlabel = true
1428 else
1429 luamplib.textextlabel = false
1430 end
1431 }}
1432 \def\mplibcodeinherit#1{\directlua{
_{1433} local s = string.lower("#1")
_{1434} if s == "enable" or s == "true" or s == "yes" then
1435 luamplib.codeinherit = true
1436 else
1437 luamplib.codeinherit = false
1438 end
1439 }}
1440 \def\mplibglobaltextext#1{\directlua{
_{1441} local s = string.lower("#1")
```

```
_{1442} if s == "enable" or s == "true" or s == "yes" then
1443 luamplib.globaltextext = true
1444 else
1445 luamplib.globaltextext = false
1446 end
1447 }}
```
The followings are from ConTeXt general, mostly. We use a dedicated scratchbox. 1448 \ifx\mplibscratchbox\undefined \newbox\mplibscratchbox \fi

We encapsulate the litterals.

1449 \def\mplibstarttoPDF#1#2#3#4{%

```
1450 \hbox\bgroup
1451 \xdef\MPllx{#1}\xdef\MPlly{#2}%
```

```
1452 \xdef\MPurx{#3}\xdef\MPury{#4}%
```
- 1453 \xdef\MPwidth{\the\dimexpr#3bp-#1bp\relax}%
- 1454 \xdef\MPheight{\the\dimexpr#4bp-#2bp\relax}%
- 1455 \parskip0pt%
- 1456 \leftskip0pt%
- 1457 \parindent0pt%
- 1458 \everypar{}%
- 1459 \setbox\mplibscratchbox\vbox\bgroup
- 1460 \noindent

1461 }

1462 \def\mplibstoptoPDF{%

1463 \egroup %

- 1464 \setbox\mplibscratchbox\hbox %
- 1465 {\hskip-\MPllx bp%
- 1466 \raise-\MPlly bp%
- 1467 \box\mplibscratchbox}%
- 1468 \setbox\mplibscratchbox\vbox to \MPheight
- 1469 {\vfill
- 1470 \hsize\MPwidth
- 1471 \wd\mplibscratchbox0pt%
- 1472 \ht\mplibscratchbox0pt%
- 1473 \dp\mplibscratchbox0pt%
- 1474 \box\mplibscratchbox}%
- 1475 \wd\mplibscratchbox\MPwidth
- 1476 \ht\mplibscratchbox\MPheight
- 1477 \box\mplibscratchbox
- 1478 \egroup
- 1479 }

Text items have a special handler.

- 1480 \def\mplibtextext#1#2#3#4#5{%
- 1481 \begingroup
- 1482 \setbox\mplibscratchbox\hbox
- 1483 {\font\temp=#1 at #2bp%
- 1484 \temp
- 1485 #3}%
- 1486 \setbox\mplibscratchbox\hbox
- 1487 {\hskip#4 bp%

1488 \raise#5 bp% 1489 \box\mplibscratchbox}% \wd\mplibscratchbox0pt% \ht\mplibscratchbox0pt% \dp\mplibscratchbox0pt% 1493 \box\mplibscratchbox \endgroup } Input luamplib.cfg when it exists. \openin0=luamplib.cfg \ifeof0 \else \closein0 \input luamplib.cfg \fi That's all folks!  $_{1501}\left\langle\right/$ package $\right\rangle$ 

# 3 The GNU GPL License v2

The GPL requires the complete license text to be distributed along with the code. I recommend the canonical source, instead: [http://www.gnu.org/licenses/old-licenses/](http://www.gnu.org/licenses/old-licenses/gpl-2.0.html) [gpl-2.0.html](http://www.gnu.org/licenses/old-licenses/gpl-2.0.html). But if you insist on an included copy, here it is. You might want to zoom in.

GNU GENERAL PUBLIC LICENSE

on the terms of this License, whose permissions for other licensees extend to<br>the entire whole, and thus to each and every part regardless of who wrote it.<br>Thus, it is not the intent of this section to claim rights or cont Thus, it is not the intent of this section to claim rights or contest your rights<br>to work written entirely by you; rather, the intent is to exercise the right to<br>control the distribution of derivative or collective works b gram.

gram.<br>In addition, mere aggregation of another work not based on the Program with<br>the Program (or with a work based on the Program) on a volume of a storage<br>or distribution medium does not bring the other work under the sc License.

4. You may copy and distribute the Program (or a work based on it, under Sec-tion 2) in object code or executable form under the terms of Sections 1 and 2 above provided that you also do one of the following:

(a) Accompany it with the complete corresponding machine-readable source code, which must be distributed under the terms of Sections 1 and 2 above on a medium customarily used for software interchange; or,

or, <br> oncompany it with a written offer, valid for at least three years, to give<br> (b) Accompany it with a written once than your cost of physically performing source distribution, a complete machine-readable copy of the<br> any unit party, tor a charge no more than your cost of physically performing source distribution, a complete machine-readable cony of the corresponding source code, to be distributed under the terms of Sections and 2 abov

or, company it with the information you received as to the offer to discontendently in the subset of the set of the set of the set of the set of the set of the set of the corresponding source code. (This alternative is al object code or exe<br>section b above.)

The source code for a work means the preferred form of the work for making modifications to it. For an executable work, complete source code means all modifications to it. For an executable work, complete source code means all the<br>surre code for all modules it contains, plus any succeivation interface definition<br>inclusions files, plus the scripts used to control compila analy accompanies the executable.<br>accompanies the executable.

It distribution.<br>It distribution of executable is made by<br>Ince, then offering equivalent as If distribution of executable or object code is made by offering access to copy the source of from the same place counts as distribution of the source code, even though third parties are not compelled to copy the source al though third<br>object code.

 $\footnotesize \begin{minipage}{0.9\textwidth} \begin{minipage}{0.9\textwidth} $\text{S}$. & \text{F} & \text{F} & \text{F} \\ \text{D} & \text{F} & \text{F} & \text{F} \\ \text{D} & \text{F} & \text{F} & \text{F} \\ \text{D} & \text{F} & \text{F} & \text{F} \\ \text{D} & \text{F} & \text{F} & \text{F} \\ \text{E} & \text{F} & \text{F} & \text{F} \\ \text{D} & \text{F} & \text{F} & \text{F} \\ \text{D} & \text{F} & \text{F} & \$ 

 $\,$  . Non are not required to accept this License, since you have not signed it. However, nothing else grants you permission to modify or distribute the Program or its derivative works. These actions are prohibited by la accept this License. Therefore, by modifying or distributing the Program (or any work based on the Program), you indicate your acceptance of this Li-cense to do so, and all its terms and conditions for copying, distributin

 $\mathcal P$  . Each time you redistribute the Program (or any work based on the Program), the recipient automatically receives a license from the original licens<br>or to copy, distribute or modify the Program analyet to these ter

and an accouse of a count judgment or allegation of patent infringement or for any determination of the match control of the state of a control of the match control of the control of the counterpart of the control of the se would not permit royalt;<br>io receive copies directly or<br>uld satisfy both it and thi<br>ution of the Program.

If any portion of this section is held invalid or unenforceable under any par-ticular circumstance, the balance of the section is intended to apply and the section as a whole is intended to apply in other circumstances.

section as a whole is intended to apply in other circumstances.<br>  $\epsilon$  it is not the purpose of this section to induce you to infiringe any patents or other property right claims or to contest validity of any such claims; people have made generous contributions to the wide range of software directional tributed through that system in reliance on consistent application of that system; it is up to the author/donor to decide if he or the is w This section is intended to make thoroughly clear what is beconsequence of the rest of this License.

 $\label{eq:1}$  Some that the<br>state has no use of the Program is restricted in certain countries either by patents or by copyrighted interfaces, the original copyright holder<br>who places the Program moder this License may add an permitted only in or among countries the Program understand countries the limitation as if we can contribute the limitation as if we can contribute the body of the body of the body of the body of the body of this License.

10. The Free Software Foundation may publish revised and/or new versions of<br>the General Public License from time to time. Such new versions will be similar in spirit to the present version, but may differ in detail to addr the General . ...<br>ilar in spirit to the problems or concerns.

problems or concerns.<br>Each version is given a distinguishing version number. If the Program specifies a<br>lifes a version number of this License which applies to it and "any later ver-<br>sion", you have the option of following tion. If the Program does not specify a version number of this Lic<br>may choose any version ever published by the Free Software Foun

may choose any version ever pubture<br>to by the rice Software rotingations. If you wish to inecroporate parts of the Program into other free programs<br>whose distribution conditions are different, write to the author to ask f for this. Our decision will be guided by the two goals of preserving the free from this. Our decision will be guided by the two goals of preserving the free status of all derivatives of our free software and of promoting t

#### No Warranty

13. BECAUSE THE PROGRAM IS LICENSED PRIE OF CHARGE, THERE IS NO WARRANTY FOR THE PROGRAM, TO THE STEEN THE NEW LET THE STATE CHEFT WHERE CHEFT WHERE OTHER NEWSTON OF THE STATE OF THE STATE CHEFT WARRENT OF A ANTISEM CHEFT purpose. The entire risk as to the quality and performance of the<br>program is with you. Should the program prove defective, you as-<br>sume the cost of all necessary servicing, repair or correction.

FOR THE COST OF ALL RECESSARY SERVICES, HOWER CONSECTION. THE SERVICE OF A SUBSEMINATION OF A SUBSEMINATION OF A SUBSEMINATION OF A SUBSEMINATION OF A SUBSEMINATION OF A SUBSEMINATION CONCERNED AND CONSECUTED AND CONSECUT

End of Terms and Conditions

# Appendix: How to Apply These Terms to Your New Programs

 $\bullet$  - Ong based on a response and you want it to be of the greatest possible use to the public, the best way to schice this is to make it free software which every<br>pose can redistribute and change under these terms. To d

ach the should have at least the "copyright" line and a pointer to which is found.<br>
one line to give the program's name and a brief idea of what it does.<br>
Copyright (C) yyyy name of author

This program is free software, you can redistribute it and/or modify it under the terms of the CNU concert list<br>facture republished by the concerned procedure production of the software Foundation<br>of the version  $x$  of th

GNU General Public License for more details.<br>You should have received a copy of the GNU General Public License<br>along with this program; if not, write to the Free Software Foundation,<br>Inc., 51 Franklin Street, Fifth Floor,

Also add information on how to contact you by electronic and paper mail.<br>Also add information on how to contact you by electronic and paper mail.<br>If the program is interactive, make it output a short notice like this when

novision version 69, Copyright (C) yyyy name of author<br>novision comes with ABSOLUTELY NO WARRANTY; for<br>'show w'

Commovision comes with ABSOLUTELY NO WARRANTY; for details This is free software, and you are welcome to redistribute it under cer-<br>tain conditions; type 'show c' for details. The hypothetical commands show w and show c sh

The hypothetical commands show **w** and show c should show the appropriate parts of the General Public License. Of course, the commands you use may be called<br>something other than show **w** and show c, they could even be mou

You should also get your employer (if you work as a programmer) or your school, if<br>any, to sign a "copyright disclaimer" for the program, if necessary. Here is a sample; any, to sign a "copyright disclaimer" for the program, if necessary. Here is a sample<br>the names:  $\label{eq:1} \begin{array}{ll} \mbox{Voyodyne, Inc., herely decimal, upperly three in the program.} \vspace{0.05in} \vspace{0.05in} \begin{minipage}{0.03in} \vspace{0.05in} \vspace{0.05in} \vspace{0.05in} \vspace{0.05in} \vspace{0.05in} \vspace{$ 

signature of Ty Coon, 1 April 1989<br>Ty Coon, President of Vice<br>This General Public License does not permit incorporating your program into pro-This General Public License does not permit incorporating your program into procedury programs. If your program is a subroutine librativy, you may consider through more useful to permit linking proprietary applications wi

sion 2, June 19 Copyright © 1989, 1991 Free Software Foundation, Inc. 51 Franklin Street, Fifth Floor, Boston, MA 02110-1301, USA Everyone is permitted to copy and distribute verbatim copies of this license document, but changing it is not allowed.

 $\textbf{Pre} \textbf{le} \textbf{in} \textbf{P} \textbf{is} \textbf{if} \textbf{if} \textbf{$ eral Public Liesense are designed to make sure that you have the freedom to discussed relation conductions of the solving for this service if you wish), that you receive sources only easily if you want it, that you can ch

modify it.<br>To rexample, if you distribute copies of such a program, whether gratis or for a fee,<br>For example, if you distribute copies of such a program, whether gratis or for a fee,<br>you must give the recipients all the ri they, too, receive or can get the source code. And you must show them these terms so they know their rights.<br>So they know their rights.<br>We protect your rights with two steps: (1) copyright the software, and (2) offer you<br>t

sch author's protection and ours, we want to make<br>tands that there is no warranty for this free collines

Also, for each author's protection and ours, we want to make certain that every-<br>one understands that there is no warranty for this free software. If the software is<br>modified by someone else and passed on, we want its rec they have is not the original, so that any problems introduced by others will not reflect on the original authors' reputations. The<br>interfect on the original authors' reputations . The most constant<br>by the synchromatic bi

ie precise terms and conditions for copying, distribution and modification follow.<br>TERMS AND CONDITIONS FOR COPYING, DISTRIBUTION AND MODIFICATION

1. This License applies to any program or other work which contains a notice placed by the copyright dolder asying it may be distributed under the terms of the General Public License. The "Program", below, refers to any s out limitation in the term "modification".) Each licensee is addressed as "you". Activities other than copying, distribution and modification are not covered by this License; they are outside its scope. The act of running output from the Pro<br>ed on the Program ( $\neg$ ). Whether that is does.

 $$\omega$$  may copy and distribute verbatim copies of the Program's source code as you receive it, in any medium, provided that you compic<br>consly and appropriately printing method on each copy and provided with<br>respective corr of this License along with the Program.<br>You may charge a fee for the physical act of transferring a copy, and you may<br>at your option offer warranty protection in exchange for a fee.

at your upnon once wantamy protection in excuting to a ree.<br>  $\Sigma$  You may modify your copy or copies of the Program or any pertion of it, thus<br>
forming a work based on the Program, and copy and distribute such modificatio

- 
- As the monomeasure of the modified files to carry prominent notices stating that you changed the files and the date of any change. The property of the stating the stating of the stating of the control of the control of th
- )<br>(c) If the modified modified produce<br>interactively when started running If the modified program normally reads commands interactively when the find from continuer terms of the most of the most of the most of the most of the most of the most of an appropriate copyright notice and a notice that tribute the program under these conditions, and telling the user how to view a copy of this License. (Exception: if the Program itself is interactive but does not normally print such an announcement, your work

active but does not normally print such an amounce<br>ment, your works based on the Program is not required to print an announce<br>ment). These requirements apply to the modified work as a whole. If identifiable sections of th considered independent and separate works in themselves, then this License, and its terms, do not apply to those sections when you distribute them as separate works. But when you distribute the same sections as part of a